24. Windowing Paul Krzyzanowski pxk@cs.rutgers.edu

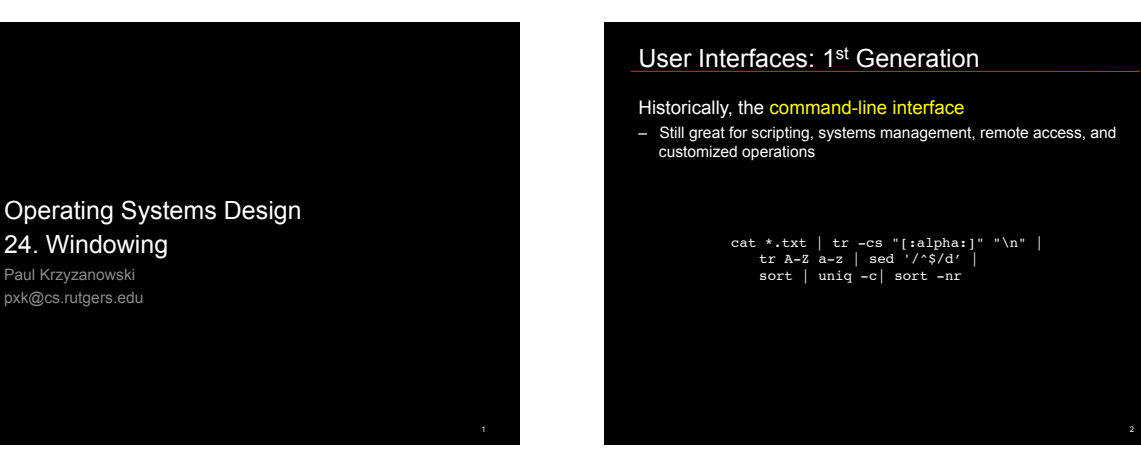

### User Interfaces: 2nd Generation

Most users prefer a graphical UI

- Dominant interface:
	- desktop metaphor<br>• WIMP (Window, Icon, Menu, Pointer) design<br>• paradigm
	- 1964-1968: Douglas Englebart
	- 1968 demo: mouse, windows, hypermedia links, video teleconferencing • 1973: Xerox Alto – PC with GUI, folders, mouse, keyboard
- $\equiv$  $\equiv$ **EEEEEE**

3

5

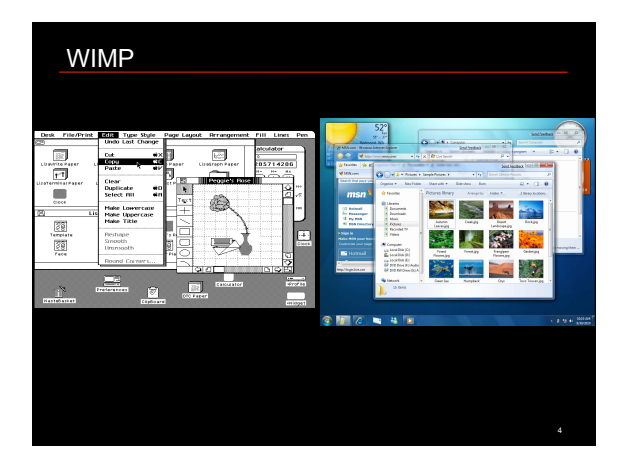

# User Interfaces: 3rd Generation • Touch (& multitouch) interactive - No windows, mouse, pointer – Jeff Han, NYU: Multitouch sensing, 2006 – Huge mindshare due to the popularity of the iPhone & iPad

### Hardware for graphics

- Fundamental interface
- Framebuffer
	- Memory buffer containing a video frame
	- Memory mapped into system's memory space

### • Graphics accelerator (GPU)

- Send drawing commands to the GPU, which rasterizes the results onto a framebuffer
- Abstraction libraries: *OpenGL, DirectX/Direct3D*
- Provide a uniform interface for hardware graphics
- Translate commands into GPU-specific commands GPUs are multithreaded; driver may control thread scheduling
- GPU's results are sent sent to the framebuffer

6

8

10

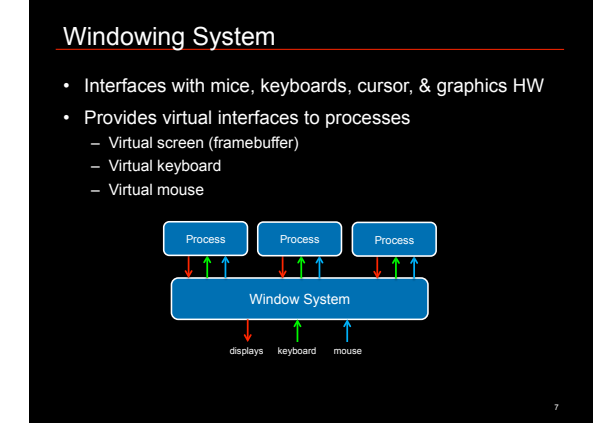

#### Window Manager • Handles interactions between windows, applications, and the underlying windowing system • Does not interact with the hardware • Stacking (floating) window manager – Draws windows in a specific order (sorted by z-order) – Allow overlapping windows by drawing background windows first – Contents have to be redrawn when window new parts exposed – Limited ability to accelerate with a graphics card – Limited ability to accelerate with a graphics card – Used in X Windows & Windows XP ting window i – Windows drawn separately. Graphics HW places them in a 2D or 3D environment – OS X, Vista and Windows 7 use this • Hybrid: treat foreground window differently: have graphics card render it

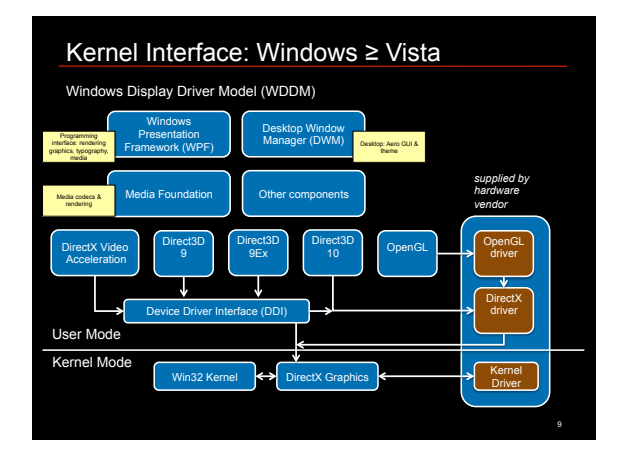

## Windows Display Driver Model

- Virtual video memory (memory protection)
- GPU thread scheduling
- Lots of rendering APIs
	- Legacy: DirectDraw, Direct3D (3..8)
	- Mainline: GDI, Direct3D 9/9Ex, OpenGL
	- New: Direct3D 10, Windows Presentation Foundation
- Separate rendering from device management
	- Direct3D 10 manages graphics
	- DXGI component manages
- Adapters, display modes, output, gamma/color, monitor controls
- Desktop Window Manager – Composited desktop

Virtual desktop

- Large virtual desktop (64K × 64K)
- Portions are mapped to monitors through views

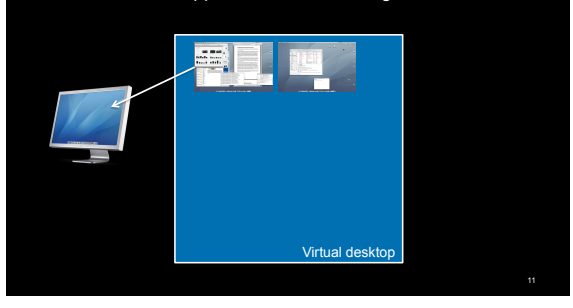

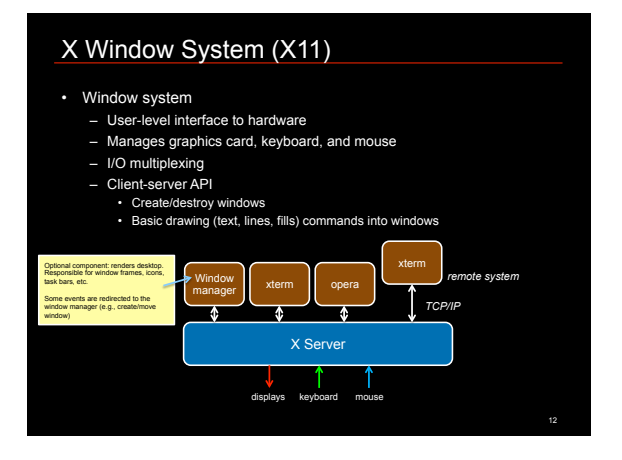

14

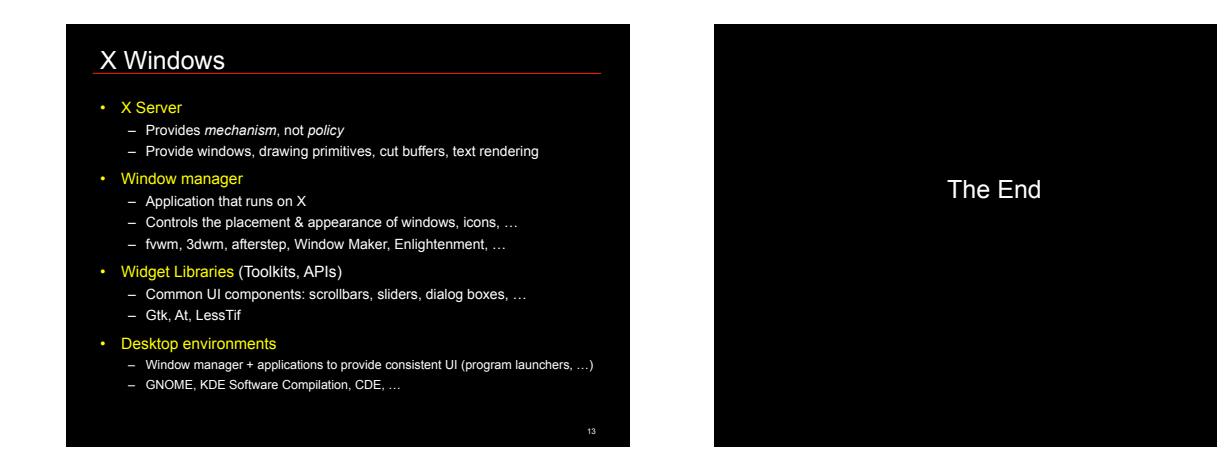